## SAP ABAP table J\_1AVGIPER {Generated Table for View} **J\_1AVGIPER** MANDT [CLNT (3)] **LAND1** [CHAR (3)] REGIO [CHAR (3)] <u>\_1AGICD</u> [CHAR (2)] 1AVALDAT [CHAR (8)] **J\_1AGICD** MANDT [CLNT (3)] **LAND1** [CHAR (3)] <u>| 1AGICD</u> [CHAR (2)]  $J_1$ AVGIPER-J<sub>1</sub>AGICD = J<sub>1</sub>AGICD-J<sub>1</sub>AGICD<sub>2</sub> - 0..N 1 **T000**  $J_1$ AVGIPER-MANDT = T000-MANDT<br> $J_2$  = - - - - - - - - - - 0..N MANDT [CLNT (3)] 1 **T005** MANDT [CLNT (3)] <u>LAND1</u> [CHAR (3)]  $J$  1AVGIPER-LAND1 = T005-LAND1  $0.\bar{N}$ 1 J\_1AVGIPER-REGIO = T005S-BLAND  $0:N$

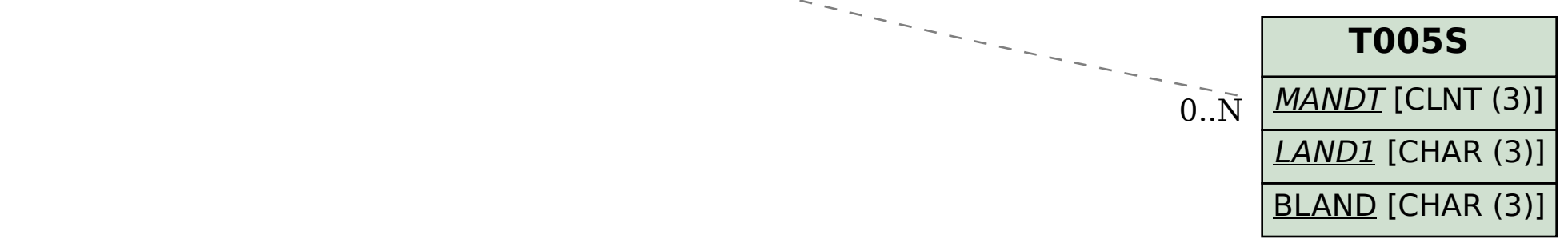